# <span id="page-0-0"></span>Istraživanje podataka Vežbe 11

#### 22. Mai 2018

Istraživanje podataka

**K ロ ▶ K 御 ▶ K ミ** 

∢重き

 $\sim$ 

È

# **Outline**

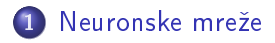

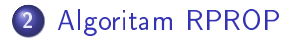

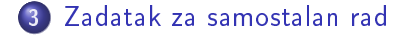

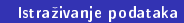

**◆ロ▶ ◆ 伊 ▶ → 毛** 

重き 重

×

# <span id="page-2-0"></span>**Outline**

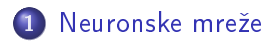

2 [Algoritam RPROP](#page-9-0)

[Zadatak za samostalan rad](#page-16-0)

Istraživanje podataka

**K ロ ⊁ K 伊 ⊁ K ミ ⊁** 

一 重り

重

### Perceptron - neuronska mreža bez skrivenih slojeva

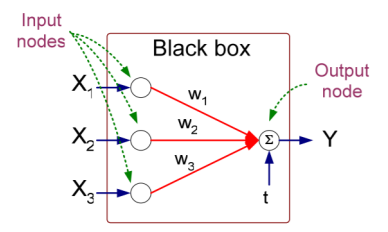

**Model Perceptrona** 

$$
Y = I(\sum_{i} w_{i}X_{i} - t)
$$
 or  

$$
Y = sign(\sum_{i} w_{i}X_{i} - t)
$$

Istraživanje podataka

**Kロト K倒下** 

重

 $\rightarrow$ 

∍ × 重

## Perceptron

#### Učenje modela

$$
w_j^{(k+1)} = w_j^{(k)} + \eta(y_i - \hat{y}_i^{(k)}) x_{ij}
$$

Za

\n- • 
$$
y = +1
$$
 i  $\hat{y} = -1$  važi  $(y - \hat{y}) = 2$
\n- •  $y = -1$  i  $\hat{y} = +1$  važi  $(y - \hat{y}) = -2$
\n

Primer

メロトメ 御下 メミトメモト

E

### Neuronska mreža sa skrivenim slojevima

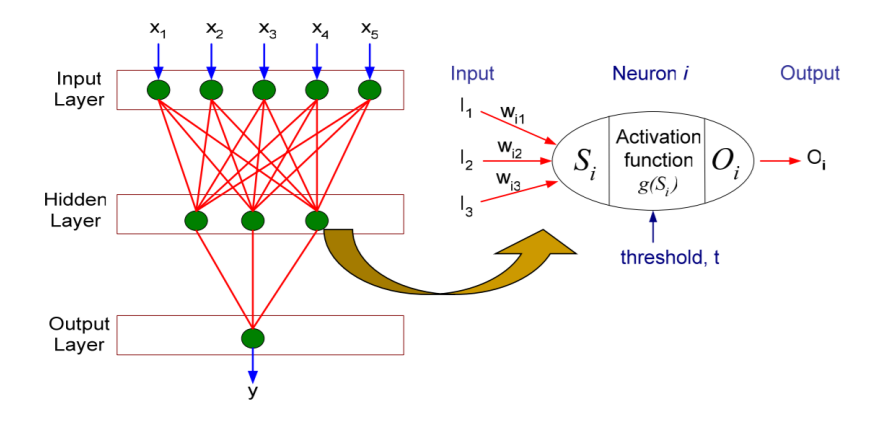

Istraživanje podataka

メロメ メタメ メミメ メミメ

È

#### Neuronska mreža sa skrivenim slojevima

Koriste se i druge aktivcione funkcije (osim sign). Npr. pozadinska (eng. logistic/sigmoid) funkcija  $\frac{1}{1+e^{-z}}$  kod koje mala promena u težinama dovodi do male promene u izlazu (rezultatu aktivacione funkcije).

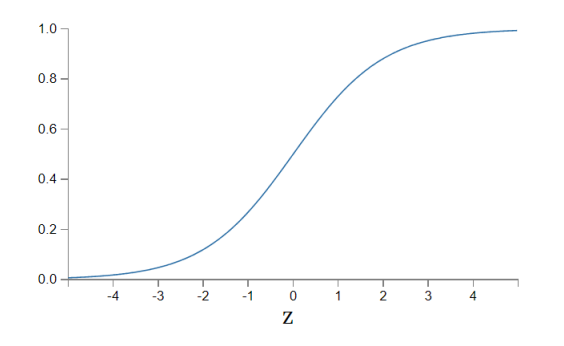

へのへ

### Neuronska mreža sa skrivenim slojevima

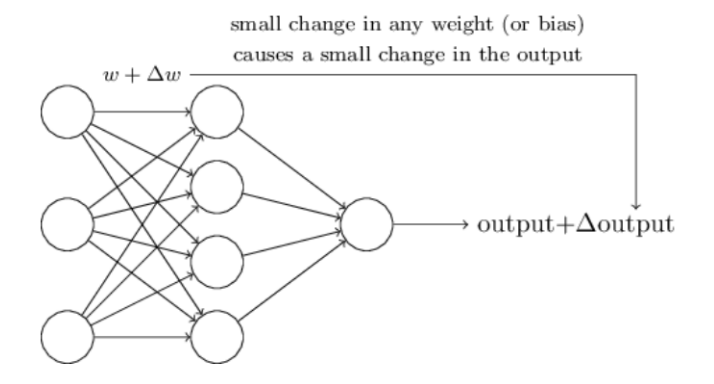

Istraživanje podataka

**K ロ ▶ K 御 ▶ K 唐** 

重量 重

# Pristup gradijentni spust

#### Cilj - minimizacija zbira kvadrata greške

$$
E(w) = \frac{1}{2} \sum_{i=1}^{N} (y_i - \hat{y}_i)^2
$$

Učenje modela

$$
w_j = w_j - \eta * \frac{\partial E(w)}{\partial w_j}
$$

#### y aktivaciona funckija

 $\eta$  stopa učenja algoritam propagacije unatrag (eng. backpropagation)

**K ロ ⊁ K 伊 ⊁ K ミ ⊁** 

 $290$ 

重き

# <span id="page-9-0"></span>**Outline**

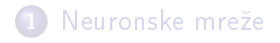

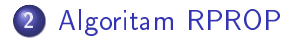

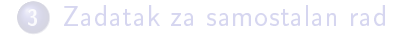

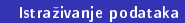

**K ロ ⊁ K 伊 ⊁ K ミ ⊁** 

∢ 重→

重

### RPROP

- RPROP resilient propagation
- o vrši direktnu adaptaciju težine koraka na osnovu ponašanja ciljne funkcije
- $\bullet$  za svaku težinu w<sub>ij</sub> postoji vrednost za ažuriranje težine  $\Delta_{ii}$

4.000

∢ @ ≯ :

# RPROP

#### Definisanje parametra za promenu težine

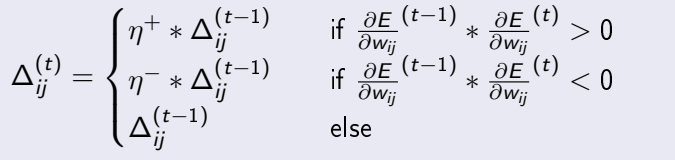

gde je  $0 < \eta^{-} < 1 < \eta^{+}$ 

Kada parcijalni izvod odgovarajuće težine

- **promeni znak (što ukazuje da je poslednje ažuriranje težine** bilo preveliko i da je algoritam preskočio lokalni minimum), vrednost  $\Delta_{ij}$  se smanjuje za faktor $\eta^-$
- $\bullet$  zadrži znak, vrednost  $\Delta_{ii}$  se povećava kako bi se ubrzala konvergencija

→ 伊 ▶ → ヨ ▶

噴き

∽≏ດ

## RPROP

#### Definisanje promene težine

$$
\Delta w_{ij}^{(t)} = \begin{cases}\n-\Delta_{ij}^{(t-1)} & \text{if } \frac{\partial E}{\partial w_{ij}}^{(t)} > 0 \\
+\Delta_{ij}^{(t-1)} & \text{if } \frac{\partial E}{\partial w_{ij}}^{(t)} < 0 \\
0 & \text{else}\n\end{cases}
$$
\n
$$
w_{ij}^{(t+1)} = w_{ij}^{(t)} + \Delta w_{ij}^{(t)}
$$

Istraživanje podataka

メロトメ 御下 メミトメモト

重

# RPROP

Ako parcijalni izvod promeni znak (prethodni korak je bio prevelik i minimum je preskočen) poništava se prethodno ažuriranje težine

$$
\Delta w_{ij}^{(t)} = -\Delta w_{ij}^{(t-1)} \quad \text{if} \quad \frac{\partial E}{\partial w_{ij}}^{(t-1)} * \frac{\partial E}{\partial w_{ij}}^{(t)} < 0
$$

Zbog poništavanja težine, izvod bi trebalo da promeni znak u narednom koraku. Da bi se izbeglo duplo kažnjavanje, u narednom koraku ne bi trebalo da bude prilagođavanja težine, što se postiže postavljanjem  $\frac{\partial E}{\partial w_{ij}}$  $(t-1) = 0$ 

∽ດເ

## Algoritam RPROP

For all weights and biases{ if  $\left(\frac{\partial E}{\partial w_{ij}}(t-1) * \frac{\partial E}{\partial w_{ij}}(t) > 0\right)$  then {  $\Delta_{ij}(t) = \text{minimum } (\Delta_{ij}(t-1) * \eta^+, \Delta_{max})$  $\Delta w_{ij}(t) = - \operatorname{sign} \left( \frac{\partial E}{\partial w_{ij}}(t) \right) * \Delta_{ij}(t)$  $w_{ij}(t+1) = w_{ij}(t) + \Delta w_{ij}(t)$ ł else if  $\left(\frac{\partial E}{\partial w_{ij}}(t-1) * \frac{\partial E}{\partial w_{ij}}(t) < 0\right)$  then {  $\Delta_{ij}(t) = \text{maximum } (\Delta_{ij}(t-1) * \eta^- , \Delta_{min})$  $w_{ij}(t+1) = w_{ij}(t) - \Delta w_{ij}(t-1)$  $\frac{\partial E}{\partial w_{ii}}(t) = 0$ ł else if  $\left(\frac{\partial E}{\partial w_{ij}}(t-1) * \frac{\partial E}{\partial w_{ij}}(t) = 0\right)$  then {  $\Delta w_{ij}(t) = - \operatorname{sign} \left( \frac{\partial E}{\partial w_{ij}}(t) \right) * \Delta_{ij}(t)$  $w_{ij}(t+1) = w_{ij}(t) + \Delta w_{ij}(t)$ 1

つくい

## Parametri

- $\bullet$   $\Delta_0$  preporuka 0,1
- $\Delta_{\text{max}} = 1$
- $\Delta_{min}=1e^{-6}$
- $\eta^+=1,2$
- $\eta^+ = 0, 5$

メロトメ 御下 メミトメモト

重

# <span id="page-16-0"></span>**Outline**

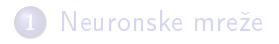

2 [Algoritam RPROP](#page-9-0)

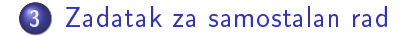

Istraživanje podataka

**K ロ ▶ K 御 ▶ K ミ ▶** 

∢ 重→

重

## Zadatak za samostalan rad

Preuzeti skup podataka car.csv o klasama automobila. Koriste¢i alat KNIME i neuronske mreže (MLP) izvršiti klasifikaciju nad datim skupom. Atribut class sadrži informaciju kojoj klasi pripada automobil. Napraviti različite modele klasifikacije sa različitim arhitekturama neuronske mreže promenom broja skrivenih slojeva i skrivenih čvorova. Broj skrivenih slojeva je u intervalu [1, 3], a broj skrivenih £vorova po sloju je u intervalu [5, 9]. U okviru radnog toka napraviti tabelu koja za svaki model sadrži sledeće podatke:

- **o** preciznost na trening skupu;
- o preciznost na test skupu;
- **·** broj skrivenih slojeva;
- **•** broj skrivenih čvorova po sloju;
- model u PMML formatu;

∽ດເ

# <span id="page-18-0"></span>Zadatak za samostalan rad

Odgovoriti na pitanja/ uraditi zadatke:

- Uporediti dobijene modele prema preciznosti.
- Kolika je preciznost na trening i test skupu za model sa najvećom preciznošću na test skupu?
- Opisati model sa najvećom preciznošću na test skupu.
- Za model sa najvećom preciznošću na test skupu nacrtati neuronsku mrežu.

∽≏ດ